LAMPIRAN II Surat Direktur Jenderal Perimbangan Keuangan Nomor : [S-1/PK.2/2022](file:///C:\\Users\\Lenovo\\Downloads\\%5b@NomorND%5d) Tanggal : [11 Januari 2022](file:///C:\\Users\\Lenovo\\Downloads\\%5b@TanggalND%5d)

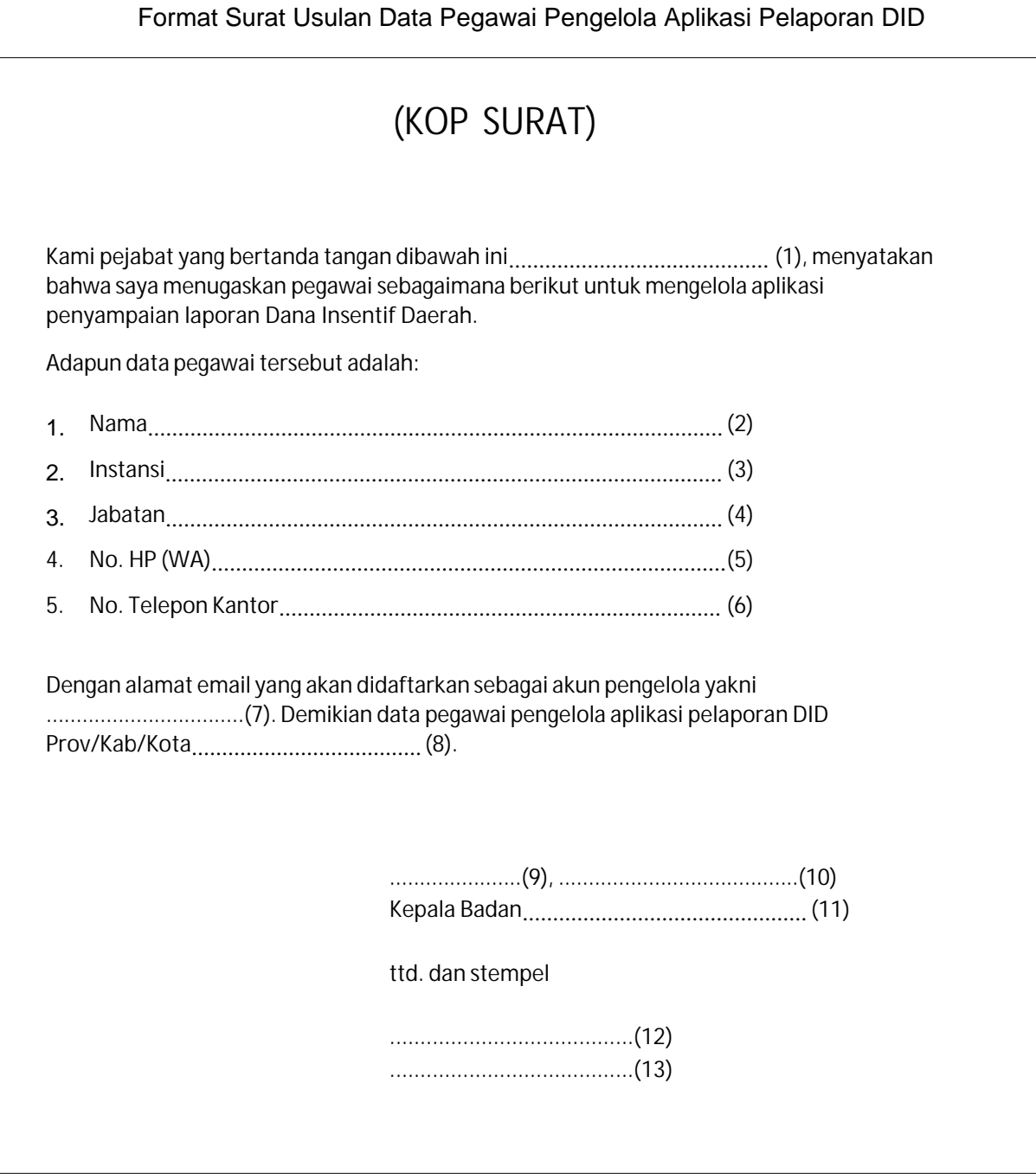

## Petunjuk Pengisian

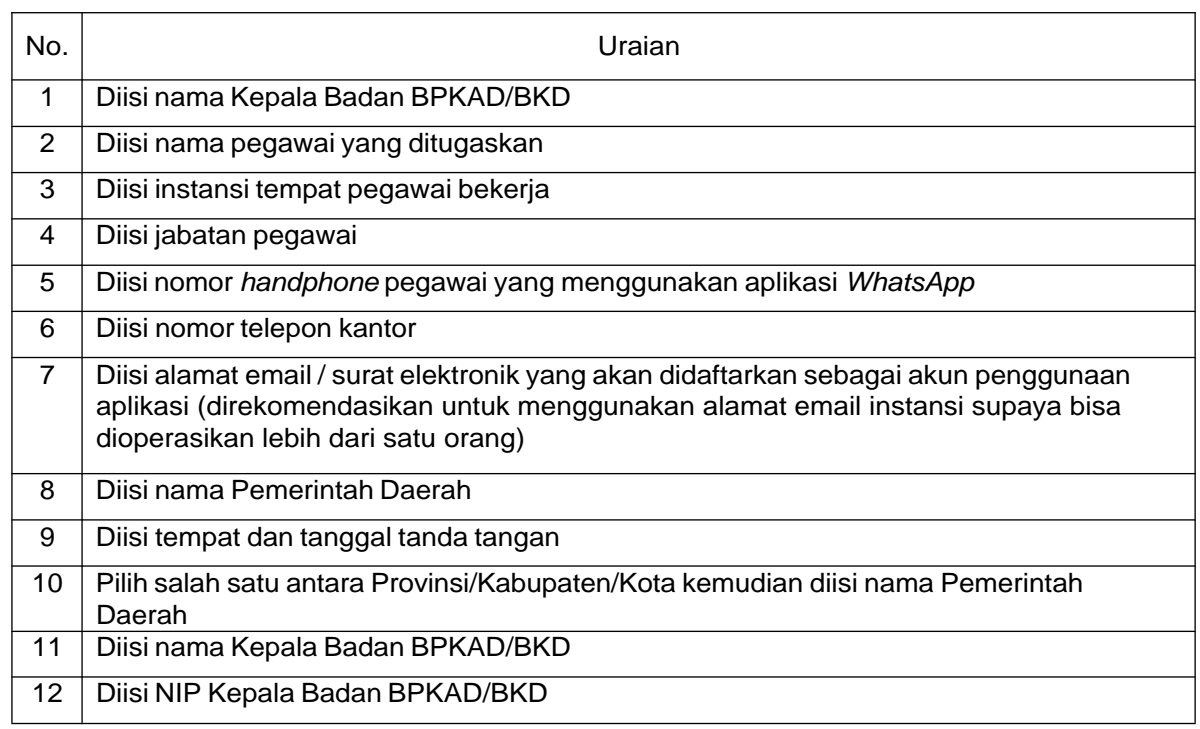

Adapun format surat tersebut dalam bentuk *microsoft excel* dapat diunduh pada linkbit.ly/informasiDID pada folder DID 2022. Surat data pegawai pengelola aplikasi pelaporan DID tersebut selanjutnya dikirimkan ke alamat e-mail [didotsusdais.djpk@kemenkeu.go.id](mailto:didotsusdais.djpk@kemenkeu.go.id).

[Direktur Dana Transfer Umum](file:///C:\\Users\\Lenovo\\Downloads\\%5b@penandatangan%5d)

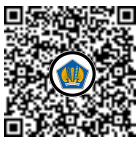

Ditandatangani secara elektronik [Adriyanto](file:///C:\\Users\\Lenovo\\Downloads\\%5b@NamaPejabat%5d)